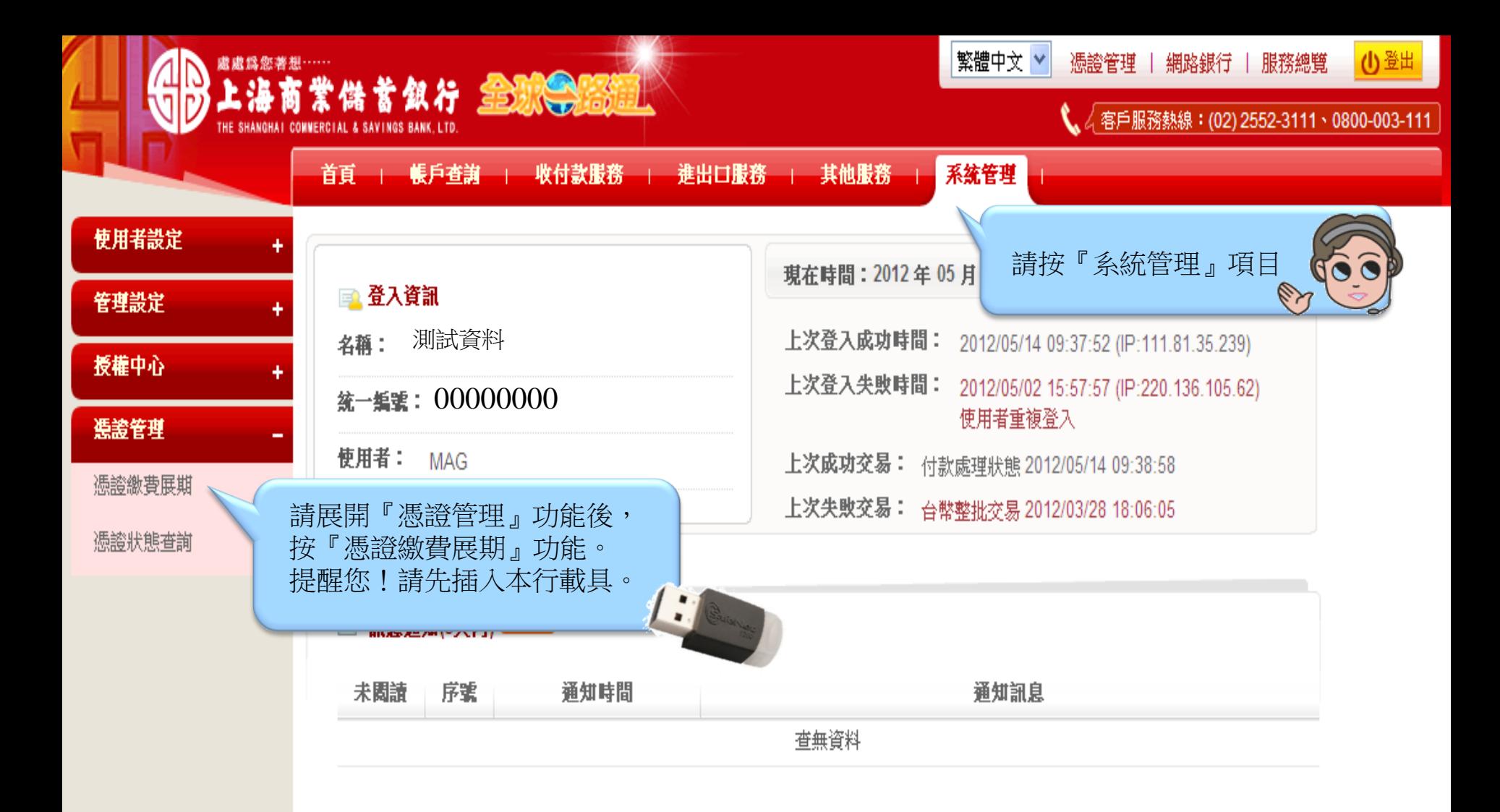

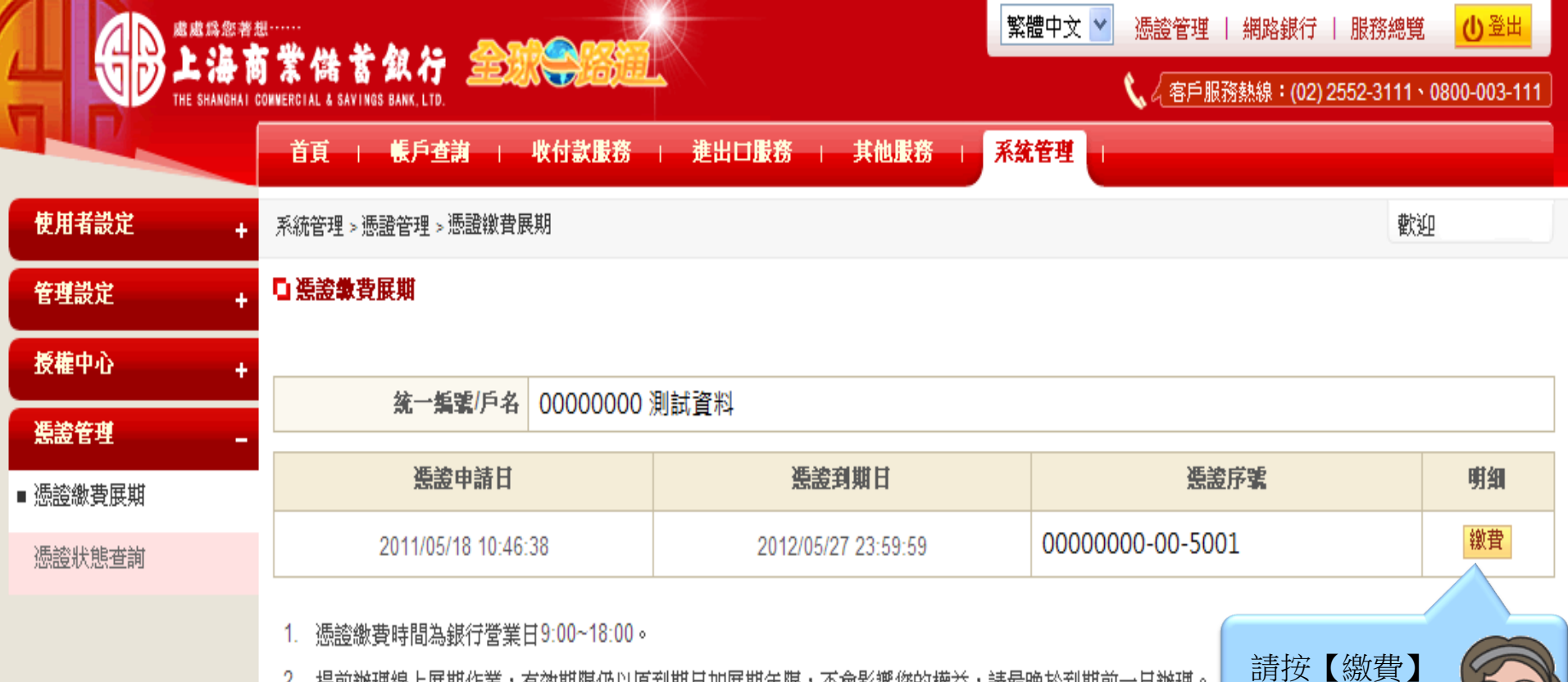

2. 提前辦理線上展期作業,有效期限仍以原到期日加展期年限,不會影響您的權益,請最晚於到期前一日辦理。

3. 憑證到期當日已無法於線上辦理展期,屆時須親赴臨櫃重新申請憑證密碼函。

4. 如果您的電腦已升級至VISTA或WIN7者,導致A-Key無法操作使用時,請洽原辦理分行換領I-Key,勿直接展期。

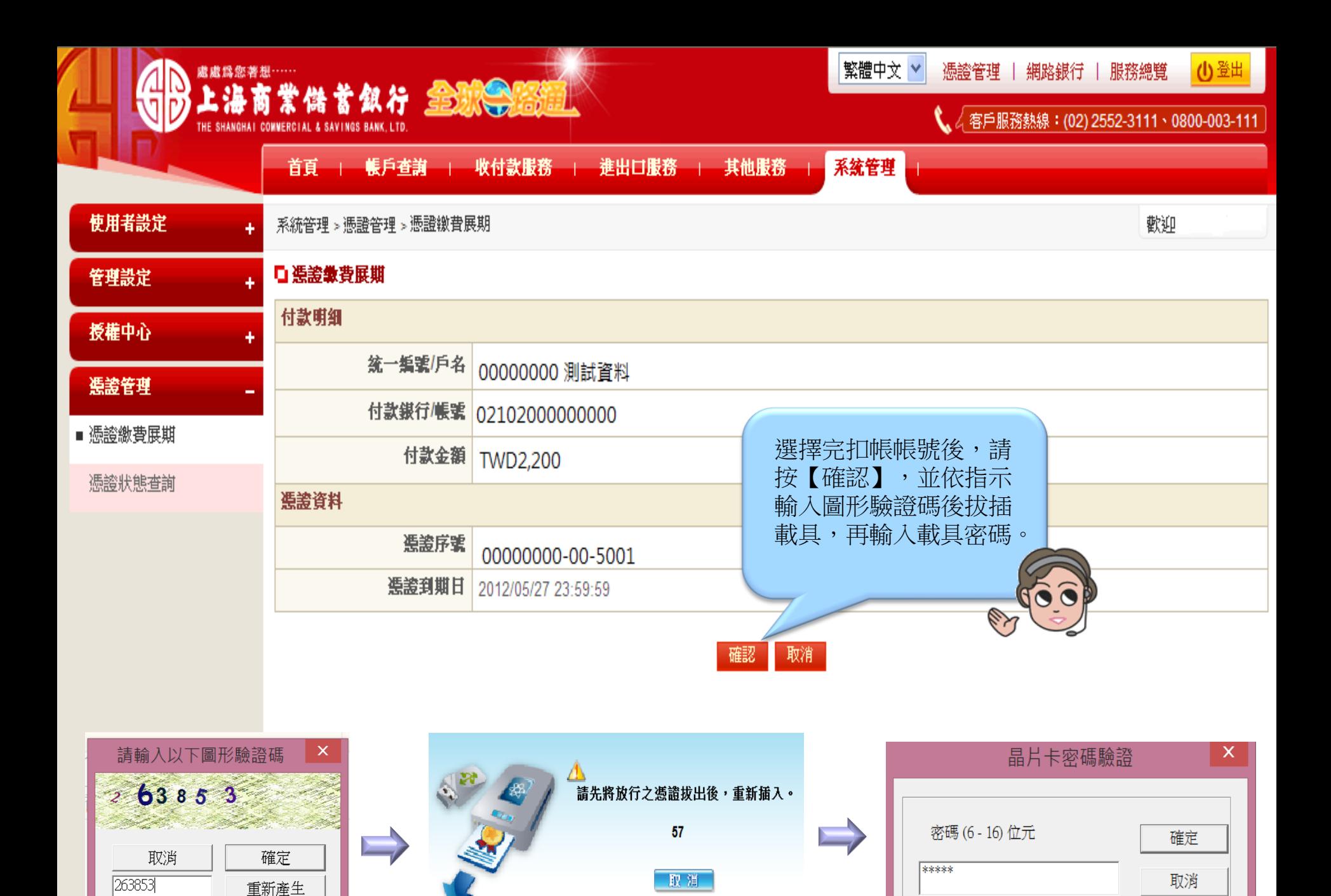

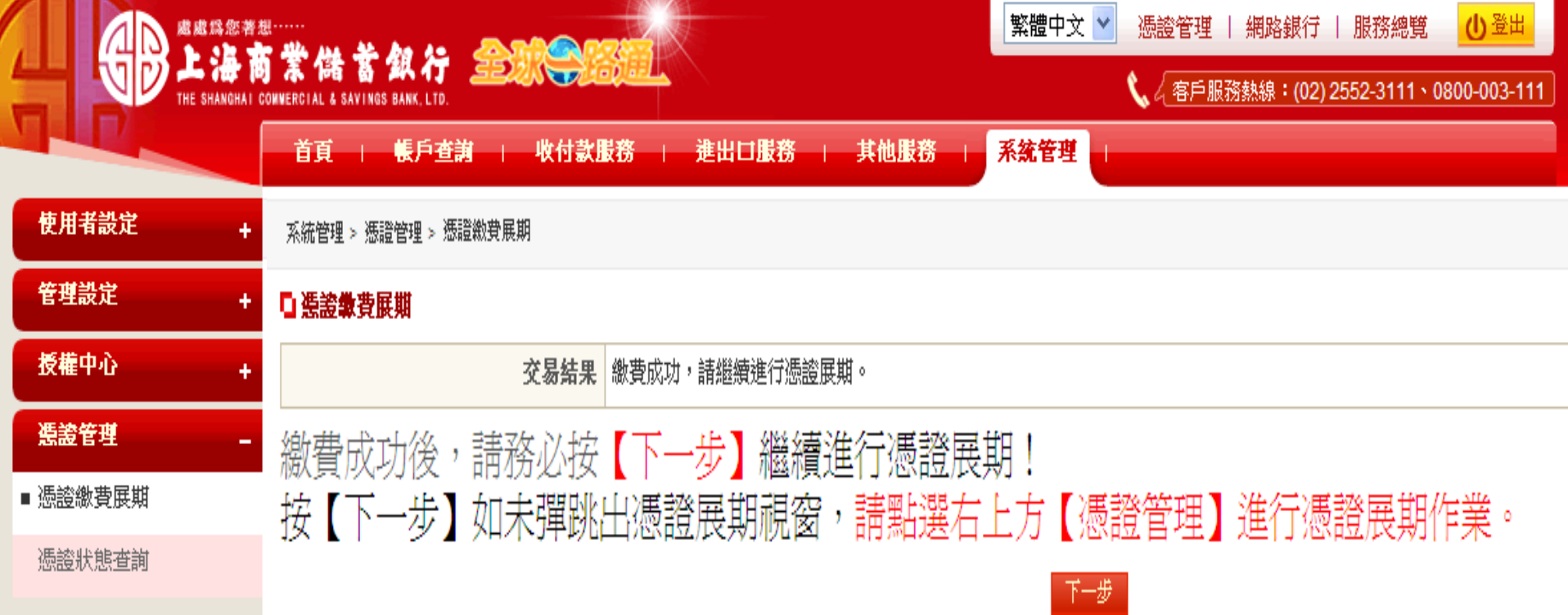

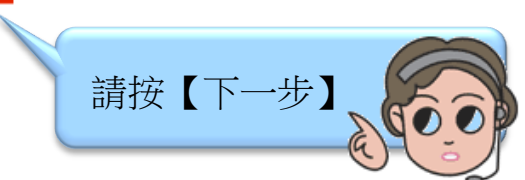

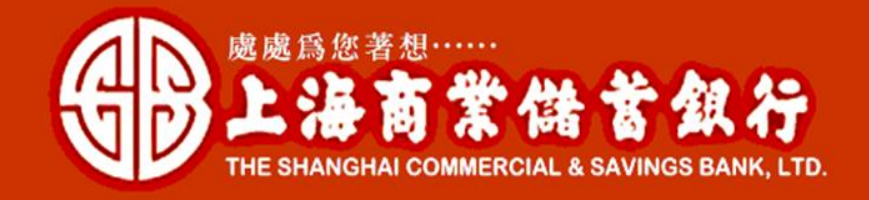

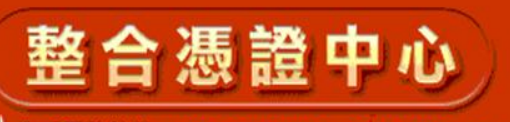

【客戶服務熱線: (02) 2552-3111 · 0800-003-111

Ø

## 憑證註冊狀態

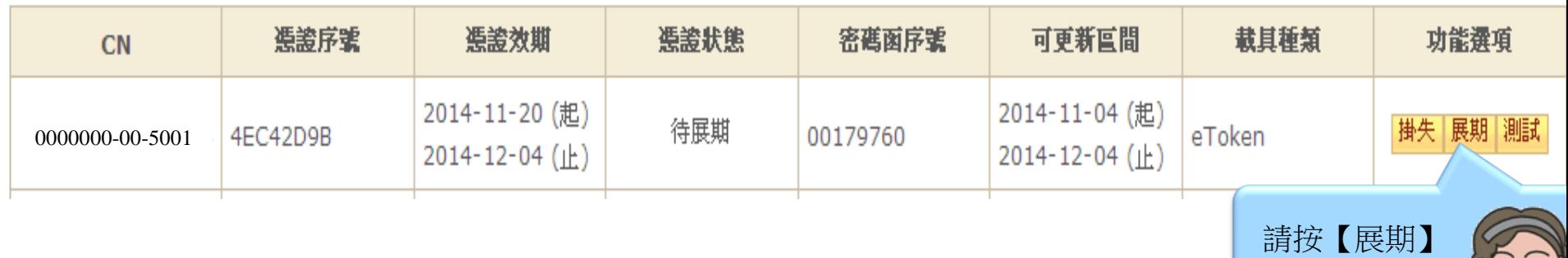

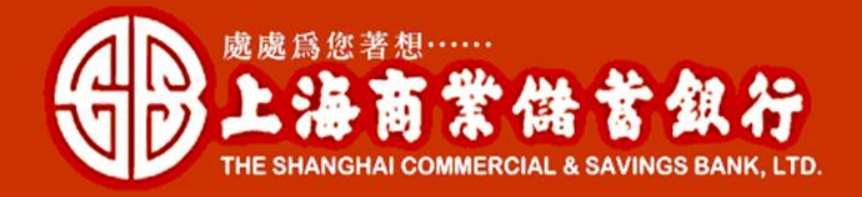

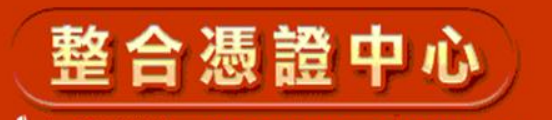

【 客戶服務熱線:(02) 2552-3111、0800-003-111

慿證杳詢及申請

## 等同意書

金融FXML渠證申請約定條款

用戶申請使用電子憑證進行網路銀行交易前,請詳細閣讀以下條款,如果您無法接受約定條款, 請勿申請或使用電子憑證。 一、本公司使用臺灣網路認證股份有限公司核發之電子憑證,提供您進行網路銀行作業使用。 二、本公司與用戶間相關權責悉依經濟部核定之 [臺灣網路認證股份有限公司憑證實務作業基準]. (以下簡稱CPS) 辦理,網址為http//www.twca.com.tw/Portal/save/save.html。 三、用戶申請電子憑證時,必須提供正確的身分證明文件與資料,若因故意、 過失或不正常意圖而提供不實資料,致造成他人遭受損害時,應由用戶負損害賠償責任。 四、用戶應確實且妥善安全的保護其電子憑證,不得洩露或交付予他人使用,若有被冒用、 曝露及潰失等不安全顧慮時,應立即通報本公司。如因故意或過失,致造成他人遭受損害時, 應由用戶負損害賠償責任。 五、用戶必須依規定, 合法且正確的使用電子憑證若違反作業規範或將電子憑證使用於未經本公司公告的其他業務範圍, |致造成他人遭受損害時,應由用戶負損害賠償責任。 六、用戶同意不得使用電子憑證從事任何違反法令之行為。 七、用户若有違反本約定條款,本公司得主動廢止用戶憑證。

■ 本人已閲讀並同意上述約定條款

確定 一 取

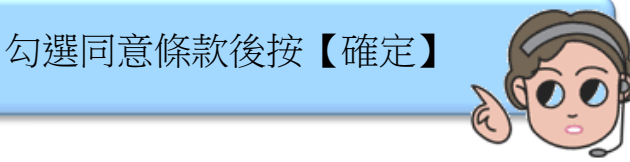

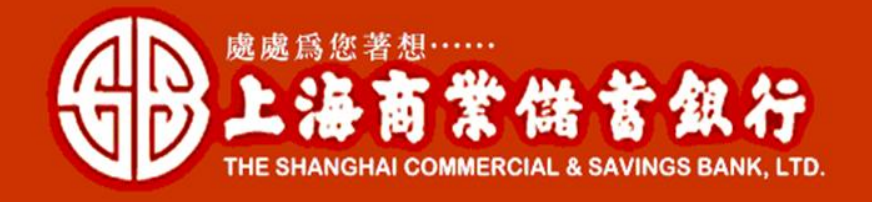

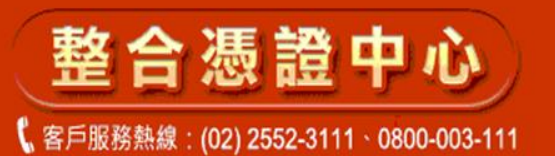

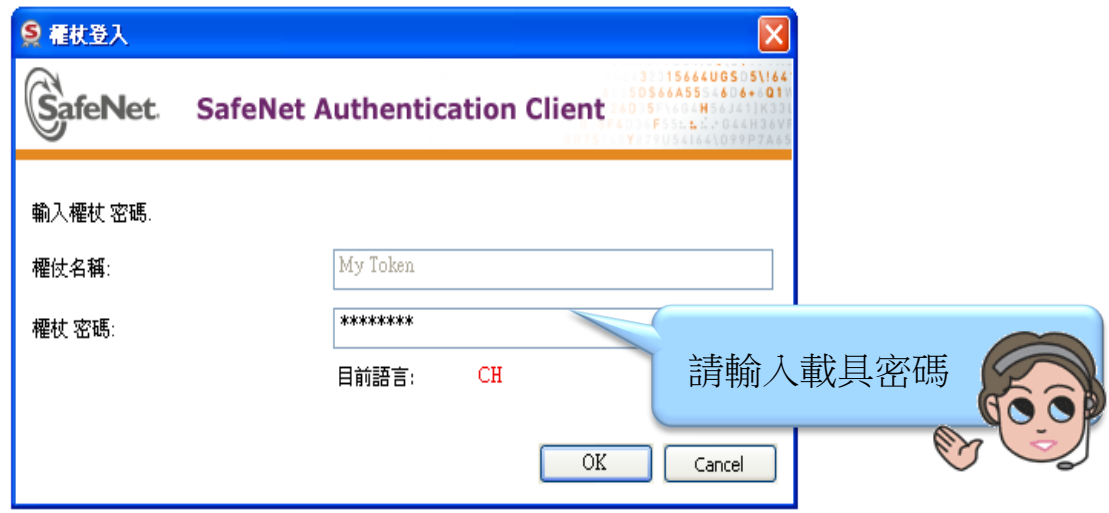

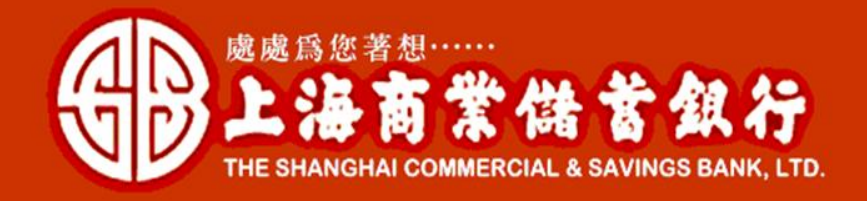

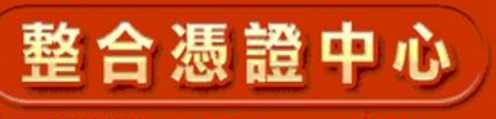

【客戶服務熱線: (02) 2552-3111 · 0800-003-111

請再次輸入權仗密碼,憑證即將完成下載作業,請耐心等候,勿關閉視窗!

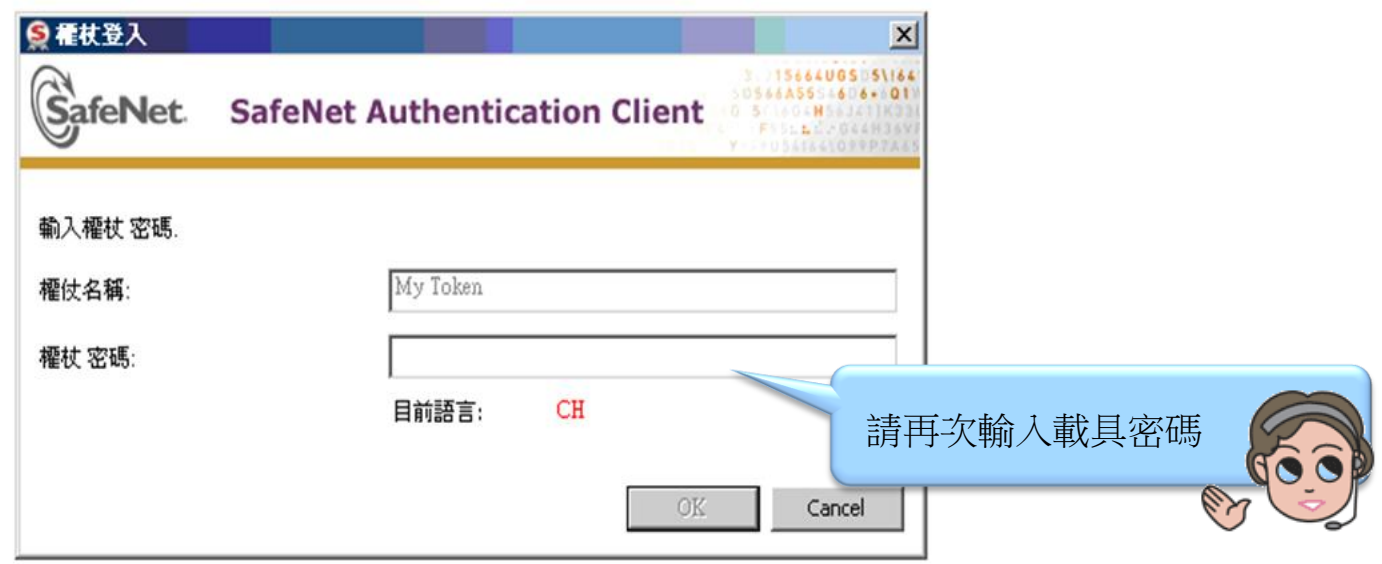

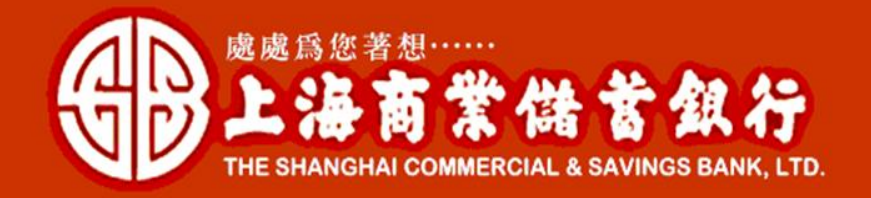

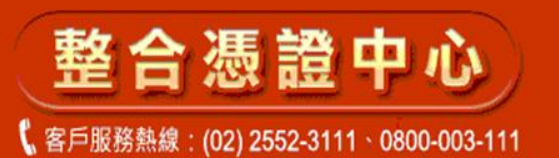

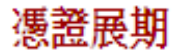

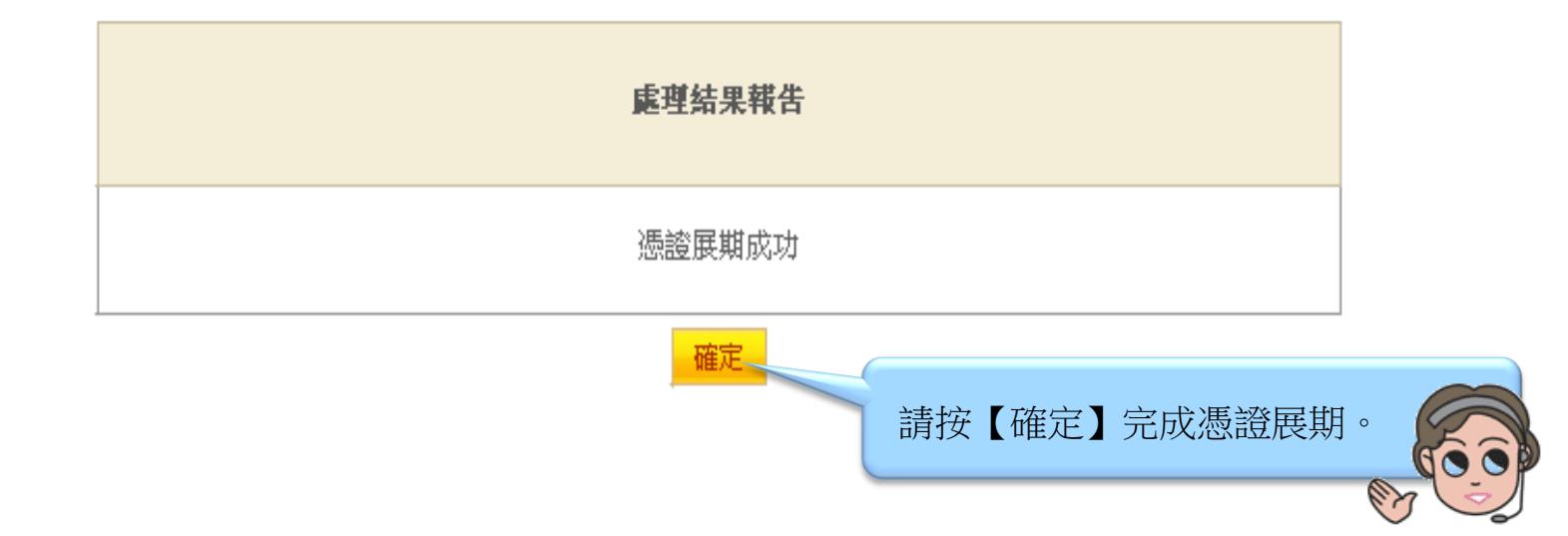